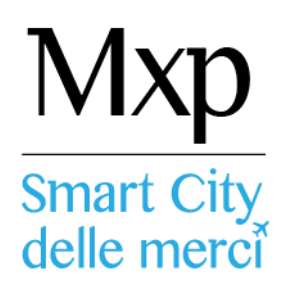

# **Ecosistema "Malpensa smart city delle merci" Regole di funzionamento**

## **Articolo 1**

#### **Oggetto**

Il presente documento contiene le regole di funzionamento dell'Ecosistema "Malpensa smart city delle merci" approvate dallo Steering Committee - composto da un rappresentante dei Sottoscrittori Operativi ed eventuali soggetti terzi.- al cui rispetto sono tenuti gli aderenti.

#### **Articolo 2**

#### **Definizioni**

**Ecosistema "Malpensa smart city delle merci" (Ecosistema):** piattaforma informatica di interscambio dati.

**Promotori**: Regione Lombardia, SEA, Anama e Assohandlers, firmatari del protocollo d'intesa sottoscritto il 18/12/2013 e dell'Appendice Esecutiva al Protocollo sottoscritta il ...

**Sottoscrittori Operativi:** SEA S.p.A. (di seguito SEA), ANAMA, ASSOHANDLERS

**Steering Committee** è l'organo incaricato di governare complessivamente l'iniziativa da un punto di vista strategico e promuovere lo sviluppo e la diffusione dell'Ecosistema in termini di adesione di nuovi soggetti e di pubblicazione di un numero sempre più consistente di servizi e applicazioni. L'organo è composto da un rappresentante dei Sottoscrittori Operativi ed eventuali soggetti terzi.

#### **Gestore della piattaforma tecnologica**: SEA S.p.A. .

**Aderente**: operatore economico, società, ente pubblico o privato, che aderisce all'Ecosistema secondo specifiche condizioni di adesione

**Spedizioniere agente IATA (FF)**: impresa di spedizioni iscritta al competente ufficio attività regolate del Registro imprese delle CCIAA e ha acquisito la qualifica di agente (intermediary) IATA.

**Ground Handler (GH)**: prestatore di servizi aeroportuali di assistenza a terra, certificato da ENAC

**Handler off Airport (HoA)**: società di logistica che sulla base di rapporti commerciali con Vettori Aerei e/o Spedizionieri agenti IATA movimenta merci aeree da e per l'aeroporto.

Gestore aeroportuale (GA): soggetto, certificato da ENAC, al quale le disposizioni normative affidano, insieme ad altre attività, il compito di amministrare e di gestire le infrastrutture

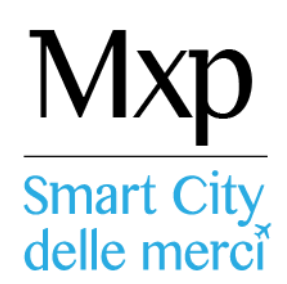

aeroportuali e di coordinare e controllare le attività dei vari operatori presenti nello scalo, riconoscendogli il ruolo di soggetto responsabile dell'efficienza ed operatività dell'aeroporto in regolarità e sicurezza.

**Operatore doganale (OD):** per operatore doganale si intende un doganalista o un C.A.D. (centro di assistenza doganale), regolarmente iscritti ai rispettivi albi, incaricati dallo *"Spedizioniere agente IATA (FF)"* di compiere le formalità relative alla presentazione della dichiarazione doganale delle merci.

**Vettore aereo (VA)**: Impresa titolare di una valida licenza per effettuare voli commerciali, che esercita servizio di trasporto aereo regolare e non regolare contro remunerazione, offerto al pubblico per il trasporto passeggeri, posta e merce.

**Servizio L1** (invio dati merce): consente l'invio verso il GHA di un flusso digitale di dati che comprendono informazioni relative ad AWB, dati di sicurezza aerea e dati doganali.

**Servizio L2** (invio borderò di consegna): consente l'invio verso il GHA dei dati di Borderò, completi delle informazioni di pallettizzazione e di sicurezza trasporto.

**Servizio L3** (prenotazione consegna merce): permette ai GHA di Malpensa Cargo City di offrire slot temporali per lo scarico merci dedicati ai FF, HoA e loro incaricati, che abbiano anticipato tutte le informazioni dei livelli precedenti e richiesto di usufruire del servizio.

**Voli gommati**: Trasporti su strada operati, tra due aeroporti, a cura del Vettore Aereo e scortati da manifesto con identificativo alfanumerico

**Camion multi-carico**: camion che raccoglie in linea merce presso due o più FF e che consegna direttamente in aeroporto.

**Camion multi-scarico**: camion che porta in consegna presso l'aeroporto di Malpensa merce destinata a due o più GH

## **Articolo 3**

#### **Principi generali e modifiche delle regole**

L'Ecosistema "Malpensa Smart City delle merci" può essere utilizzato esclusivamente per la trasmissione e la gestione di informazioni di carattere operativo e non sono richieste né gestite informazioni di natura commerciale (es. tariffe applicate, termini di pagamento ecc) o contrattuale (es mittente della sedizione, destinatario ecc.) pattuite tra gli operatori che lo utilizzano o tra questi e soggetti terzi che insistano sulla filiera del traporto.

Il funzionamento dell'Ecosistema è retto dai principi stabiliti nel documento "*Termini e Condizioni per l'Utilizzo dell'Ecosistema*".

Le regole di funzionamento sono stabilite dallo Steering Committee secondo modalità trasparenti e non discriminatorie a salvaguardia del corretto funzionamento del mercato.

Le regole di funzionamento possono essere modificate dallo Steering Committee. Le modifiche devono essere portate a conoscenza degli aderenti all'Ecosistema in un tempo congruo a consentire loro di apportare gli adeguamenti tecnico – procedurali necessarie.

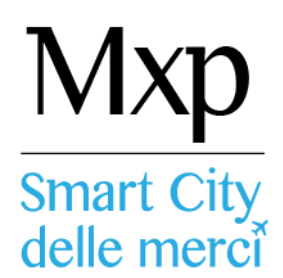

Dette modifiche sono riportate nel sito dell'Ecosistema [\(http://ecosistemacargomalpensa.seamilano.eu/\)](http://ecosistemacargomalpensa.seamilano.eu/) in maniera facilmente ed immediatamente visibile.

Gli aderenti all'Ecosistema sono tenuti a conformare i propri comportamenti agli ordinari principi di buona fede, utilizzando la piattaforma esclusivamente per l'inserimento delle informazioni necessarie all'efficientamento dei processi coerentemente con gli scopi propri dell'ecosistema

## **Articolo 4**

#### **Sistema informatico dell'Ecosistema**

Il sistema informatico dell'Ecosistema è gestito e sviluppato dal Gestore della Piattaforma tecnologica secondo le indicazioni e le decisioni assunte dallo Steering Committee.

Lo scambio dei dati tra Ecosistema e gli aderenti può avvenire mediante trasmissione/ricezione automatica dei dati ovvero passando dal portale dell'Ecosistema [\(http://ecosistemacargomalpensa.seamilano.eu/\)](http://ecosistemacargomalpensa.seamilano.eu/).

#### **4.1) Protezione degli asset e comunicazioni in rete**

- L'infrastruttura tecnologica è architetturalmente strutturata su tre livelli (presentation, business logic, backend), segregati sia a livello di sistema server che per rete di appartenenza
- I sistemi FTP/SFTP e quelli di esposizione WSDL sono posizionati all'interno di una rete DMZ protetti da Firewall/IPS-IDS installati presso una farm del provider Fastweb;
- Il sito di presentation (web server) è di tipo certificato da CA e permette comunicazioni **HTTPS**
- I servizi di business logic (Middleware) sono invece posizionati sulla rete interna di Server Farm SEA e a loro volta protetti da Firewall interno
- Gli accessi di tipo amministrativo avvengono unicamente tramite sessioni di tipo SSH.

#### **4.2) Modalità tecniche di connessione al sistema**

- L'ecosistema è accessibile da uno dei seguenti canali di trasmissione:
	- Web-Services (HTTPS = HTTP over Secure Socket Layer),
	- $-$  FTP (SFTP = Secure FTP),
	- Portale (HTTPS)
- Per accedere al sistema tramite qualsiasi canale l'aderente deve accreditarsi con il nome utente e la password.

#### **4.3) Identificazione utenti in fase di connessione al sistema**

- Nel caso in cui lo scambio di dati tra aderenti e la piattaforma centralizzata cargo avvenga in modalità FTP/SFTP, l'accesso è consentito unicamente con le specifiche credenziali
- In caso di accesso modalità WEB Service su protocollo HTTPS, l'identificazione dell'aderente avviene con riconoscimento applicativo del site chiamante.

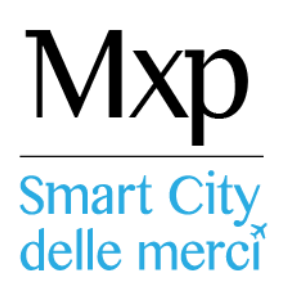

# **Articolo 5**

## **Utilizzo dell'ecosistema: utenti e deleghe**

## **5.1) Profili utente e credenziali di accesso al sistema**

- Le caratteristiche delle password, la loro gestione e la verifica degli accessi al sistema da parte degli utenti assicurano i più elevati standard di sicurezza nella gestione dell'utilizzo dell'Ecosistema da parte degli utilizzatori abilitati.
- Ogni aderente è autorizzato ad accedere a una o più tra le funzioni ed i servizi supportati dall'ecosistema. Le abilitazioni all'utilizzo delle funzioni sono associate alle credenziali fornite per accedere al sistema.
- Ad ogni aderente che utilizzi la modalità di collegamento "Web Service" o "FTP" è consentito di creare e gestire propri utenti interni, assegnando loro l'autorizzazione ad utilizzare le funzioni ed i servizi a cui accedere.
- Le utenze concesse per l'utilizzo del portale sono invece individuali.

## **5.2) Deleghe all'inserimento di dati durante il processo di caricamento delle informazioni nell'Ecosistema**

- La delega può avvenire soltanto per un sottoinsieme di funzionalità per cui sia il delegante che il delegato abbiano diritto ad accedere
- Non è consentito un meccanismo di sub-delega tra operatori che svolgano gli stessi ruoli
- E' responsabilità di ogni aderente attivare le deleghe per le funzioni e per i servizi ai quali debbono essere abilitati altri operatori in sua vece secondo due modalità di delega:
	- **delega di default**: comporta che il delegato possa operare su tutte le entità del delegante di propria pertinenza. Il delegante può definire uno o più soggetti come delegati di default per una certa attività assumendosi la piena responsabilità di eventuali interferenze tra gli stessi.
	- **delega specifica**: comporta che il delegante, per una specifica entità e per una specifica attività, dichiari esplicitamente uno o più soggetti delegati assumendosi la piena responsabilità di eventuali interferenze tra gli stessi.
- I Ground Handler (GH) possono avere accesso, senza alcuna delega, a tutti i dati relativi alle spedizioni a loro indirizzati.
- I Vettori Aerei (VA) hanno accesso in sola lettura ai dati relativi alle spedizioni di loro competenza
- Le amministrazioni pubbliche hanno accesso in sola lettura alle informazioni di loro competenza
- I meccanismi di controllo e profilazione utenti dell'Ecosistema verificano che ciascun operatore autorizzato (detentore dell'informazione o suo delegato) possa accedere solo alle informazioni per le quali sia stata registrata la relativa autorizzazione.
- L'Ecosistema verifica che ogni richiesta di delega sia conforme ai requisiti indicati nelle regole di adesione
- Tutte le autorizzazioni e le deleghe sono registrate e storicizzate nel sistema.

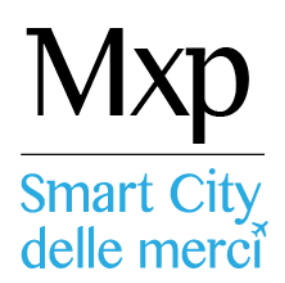

#### **Articolo 6**

#### **Consegna merci presso gli Handlers off Airport (HOA)**

Lo spedizioniere agente IATA (FF) che dispone, nei propri sistemi informatici dei dati della spedizione da consegnare all'Handler off Airport (HoA), può anticiparli all'Ecosistema indicando come aeroporto di partenza il codice IATA dell'aeroporto virtuale dove viene consegnata la merce.

L'Handler off Airport (HoA) può accedere tramite l'Ecosistema a questi dati per l'elaborazione dei dati relativi al servizio L2 sotto sua responsabilità.

#### **Articolo 7**

#### **Tempistica trasmissione dati**

I dati relativi ai servizi L1 e L2 devono essere inviati al più tardi alla partenza dell'automezzo per l'aeroporto di Malpensa.

Eventuali correzioni ai dati trasmessi possono essere effettuate prima dell'arrivo del camion in aeroporto.

#### **Articolo 8**

#### **Accettazione merce in aeroporto.**

I GH dedicano un numero di sportelli all'accettazione e di ribalte allo scarico congruo alle merci consegnate rispettivamente con servizio L1, L2 e L3.

All'arrivo in Aeroporto l'autista si presenta in accettazione alla porta dedicata consegnando la seguente documentazione:

- in caso di trasmissione dati L1: lista L1 trasmessi tramite ecosistema e borderò cartaceo, con scritto "merce processata L1";
- in caso di trasmissione dati L2: borderò scaricato da ecosistema su carta intestata dell'aderente (inclusiva di indirizzo del sito di provenienza) o con timbro riportante gli estremi dell'aderente.

All'accettazione deve comunque essere sempre consegnata una copia della/delle AWB cartacea a meno che la spedizione non sia e-AWB.

#### **Articolo 9**

#### **Modalità formulazione riserve legali alla consegna/ritiro merce in Aeroporto.**

Eventuali riserve alla consegna della merce sono inserite nel borderò cartaceo.

Nel caso di ritiro della merce le riserve sono apposte nel "documento di riconsegna merce".

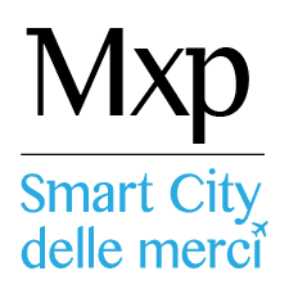

### **Articolo 10**

#### **Gestione discrepanze tra merce consegnata e dati presenti nell'ecosistema**

Per la gestione delle spedizioni, i GH utilizzano i dati immessi nell'Ecosistema. Nel caso in cui vi siano evidenti discrepanze tra i dati inseriti nell'Ecosistema e le merci fisicamente consegnate, i dati da utilizzare sono quelli contenuti nel messaggio FWB o nelle AWB cartacee consegnate.

#### **Articolo 11**

#### **Compilazione campi - Trasmissione dati L1 e L2**

- Nel caso di "spedizioni parziali", intendendosi merce relativa ad una stessa Master che viene portata in aeroporto con più camion, lo spedizione deve riportare nell'apposito campo l'informazione che trattasi, appunto, di spedizione parziale e confermarne successivamente, a chiusura della spedizione, la completezza.
- Nel caso di spedizione con special *cargo*, il relativo campo ("Special code") deve essere sempre correttamente valorizzato. Le correlate specifiche inerenti le varie tipologie di *special cargo* devono poi essere esplicitate nel campo "Handling Information". Il dato nel campo "Handling information" non viene preso in considerazione se non è indicato lo special code nell'apposita casella.
- I campi "Nature of Goods", "Handling Information" e "Notes" di AWB e HAWB sono tutti campi liberi, ma hanno significati operativi diversi e molto specifici:
	- in 'Nature of Goods' va riportata, in maniera sintetica, solo la descrizione della natura della merce;
	- in 'Handling Information' vanno riportate tutte le informazioni inerenti il trattamento della merce come da contratto di trasporto (ad es.: temperatura, stoccaggio, UN DGR,  $ecc$  ...):
	- in 'Notes' vanno riportate le informazioni suppletive al contratto di trasporto (ad es.: necessità ristampa etichette, ecc ), ma non è accettabile che siano inserite in Notes informazioni inerenti il contratto di trasporto.
- Nel caso di Special Code ed Handling Information associati a una HAWB, deve esserci evidenza anche nel campo Handling Information a livello della Master: in caso di disparità fa sempre fede la AWB/MAWB con le sue special code e handling
- Il campo "Status Doganale" dell'entità AWB deve obbligatoriamente essere specificato al momento della partenza del camion, in alternativa l'intera AWB viene rigettata in fase di accettazione (salvo che si tratti di dogana da effettuare in aeroporto, caso che deve essere evidenziato come da tracciato). Non è ammesso che in tale campo sia inserito l'acronimo TBD (to be done).
- La sicurezza della spedizione deve essere sempre specificata, possibilmente a livello di Master. Nel caso in cui non si fosse a conoscenza dello stato della sicurezza della merce è previsto il codice TBD. La merce senza nessun dato di sicurezza viene rifiutata dai sistemi dei GH come incompleta.

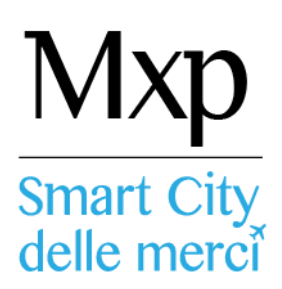

- Nel caso di invio di dati doganali, la dogana viene considerata conclusa. Non è possibile inviare solo una parte delle bollette doganali. Se associata ad un'AWB o alle sue HAWB non sono riscontrate entità di tipo Custom Declaration ed in assenza della specifica di tracciato "Dogana da fare in aeroporto", l'AWB dal punto di vista operativo è rifiutata dai sistemi dei GH come incompleta. Ove tra i documenti doganali sia presente un Carnet ATA o documento similare il numero identificativo è da indicarsi nel campo "bolletta doganale".
- Ove su uno stesso camion siano presenti merci già sottoposte a controlli di sicurezza e merci non sicure è obbligatorio compilare due bordereau separati.
- Nella compilazione del bordereau per il servizio L2, è obbligatorio, per la trasmissione di merci sicure, inserire il dato relativo al Codice di Agente Regolamentato, come da Data Base Europeo, dal cui magazzino parte la merce destinata alla accettazione aeroportuale.
- Ai fini di una corretta gestione delle entità doganali, è da tenere presente che la successione prioritaria degli status doganali è la seguente:

TD ( che comprende i carnet ) T1 T<sub>2</sub> **TF** X  $\mathcal{C}$ 

In relazione al campo "luogo di destinazione" inserire l'acronimo MXP.

# **Articolo 12**

## **Regole per il Servizio L3**

- **Condizioni di esclusione**. Il servizio non è attivabile per BUP, colli HEA e furgonati. Il servizio è disattivato automaticamente a fronte di disarmonie rispetto ai dati inviati, ivi incluso soprattutto, ma non solo, quello relativo alla tipologia di carico.
- **Tipologie di carico**. Il Servizio L3 si applica, con diversità di livelli, alle seguenti tipologie di carico:
	- Camion Type 1 (40 minuti)
		- **Merce bancalata**
		- Merce già tutta sottoposta a controlli di sicurezza
		- Assenza di merce pericolosa
		- Presenza di prodotto espresso ( sicuro, bancalato, non pericoloso )
	- Camion Type 2 (60 minuti)
		- **Merce bancalata**
		- Merce già tutta sottoposta a controlli di sicurezza

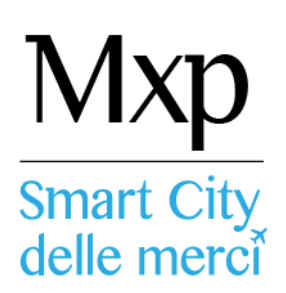

- Presenza merce DGR ( sicura e bancalata )
- Presenza merce a temperatura ( sicura e bancalata )
- **Presenza merce con shock watch ( sicura e bancalata )**
- Camion Type 3 (90 minuti)
	- **Presenza merce bancalata per il 60%**
	- Presenza merce da sottoporre in parte o per intero a controlli di sicurezza
- Camion Type 4 (150 minuti)
	- Camion da assistere con attività di facchinaggio
- **Modalità di attivazione.** Il servizio può essere richiesto solo da FF che hanno attivato i servizi L1 e L2. I dati devono tutti essere correttamente imputati.

Il FF invia la richiesta di prenotazione al GH di riferimento tramite l'Ecosistema tra le 15.00 e le 18.00 di ciascun giorno e comunque almeno un'ora prima dell'arrivo del/dei camion all'aeroporto. Il FF ha la facoltà di richiedere uno specifico orario di scarico. Entro e non oltre 30 minuti successivi dall'invio della richiesta, il GH comunica l'orario di prenotazione dello scarico, cercando, ove possibile, ma non obbligatoriamente, di corrispondere a quanto proposto/richiesto dal FF.

- **Modalità di esecuzione del servizio.** E' tollerato un ritardo alla presentazione del camion rispetto all'orario confermato di prenotazione non eccedente i 15 minuti. Il GH ha facoltà di posporre lo scarico del camion , rispetto all'orario di presentazione come da prenotazione, di non oltre 15 minuti. Sulla base di queste indicazioni, i tempi di scarico sono quelli indicati per le diverse tipologie di camion. L'autista deve presentarsi allo sportello accettazione merci adeguatamente predisposto.
- **Sospensione del servizio per singoli FF.** Per ogni singolo agente è monitorata la percentuale di cancellazioni (o variazioni del tipo camion) delle prenotazioni, nonché il rispetto delle tempistiche nell'invio della richiesta.

Lo Steering Committee ha facoltà di "inibire" temporaneamente a un FF di avvalersi del servizio L3 in caso si verifichi un utilizzo in violazione delle presenti regole.